**Wie man einen Home Theater PC auf Linux-Basis aufsetzt (und dabei so normal wie möglich bleibt)**

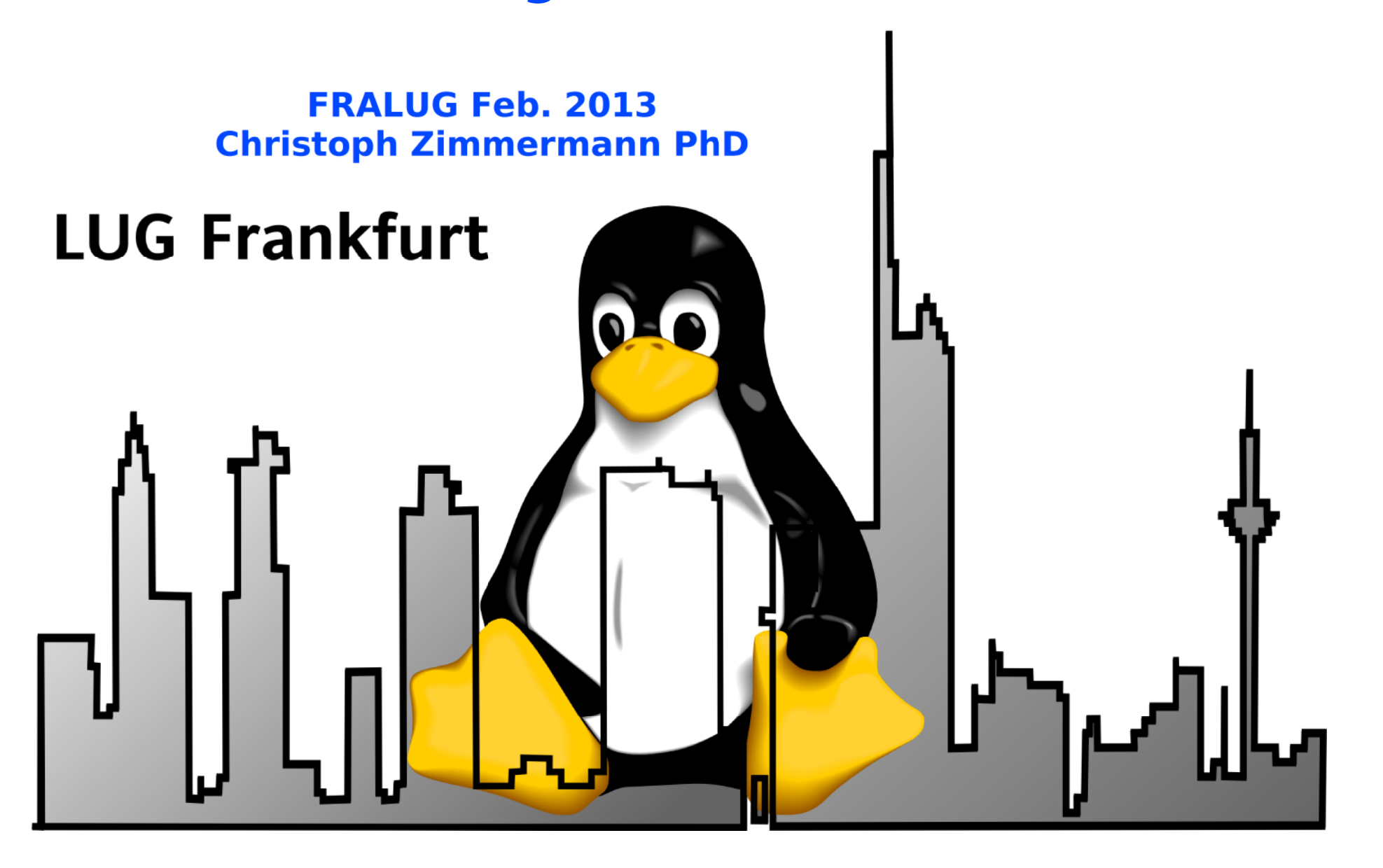

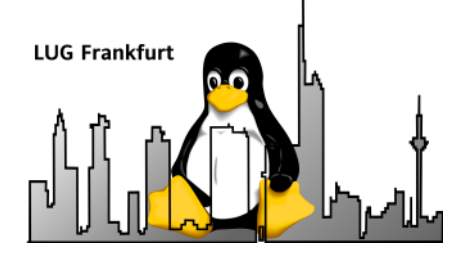

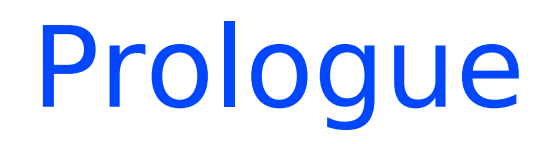

- $\bullet$  Status:
	- –- Erstes Ziel erreicht (fast :-)
	- Zweites Ziel: wir arbeiten dran

- ● Abkürzungen:
	- –LP: Launchpad bug ID
	- XT: XBMC Trac ID

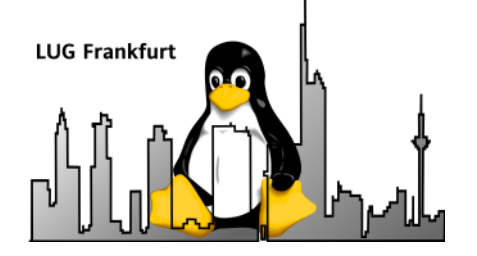

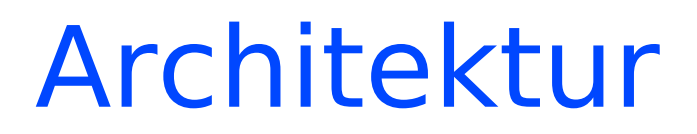

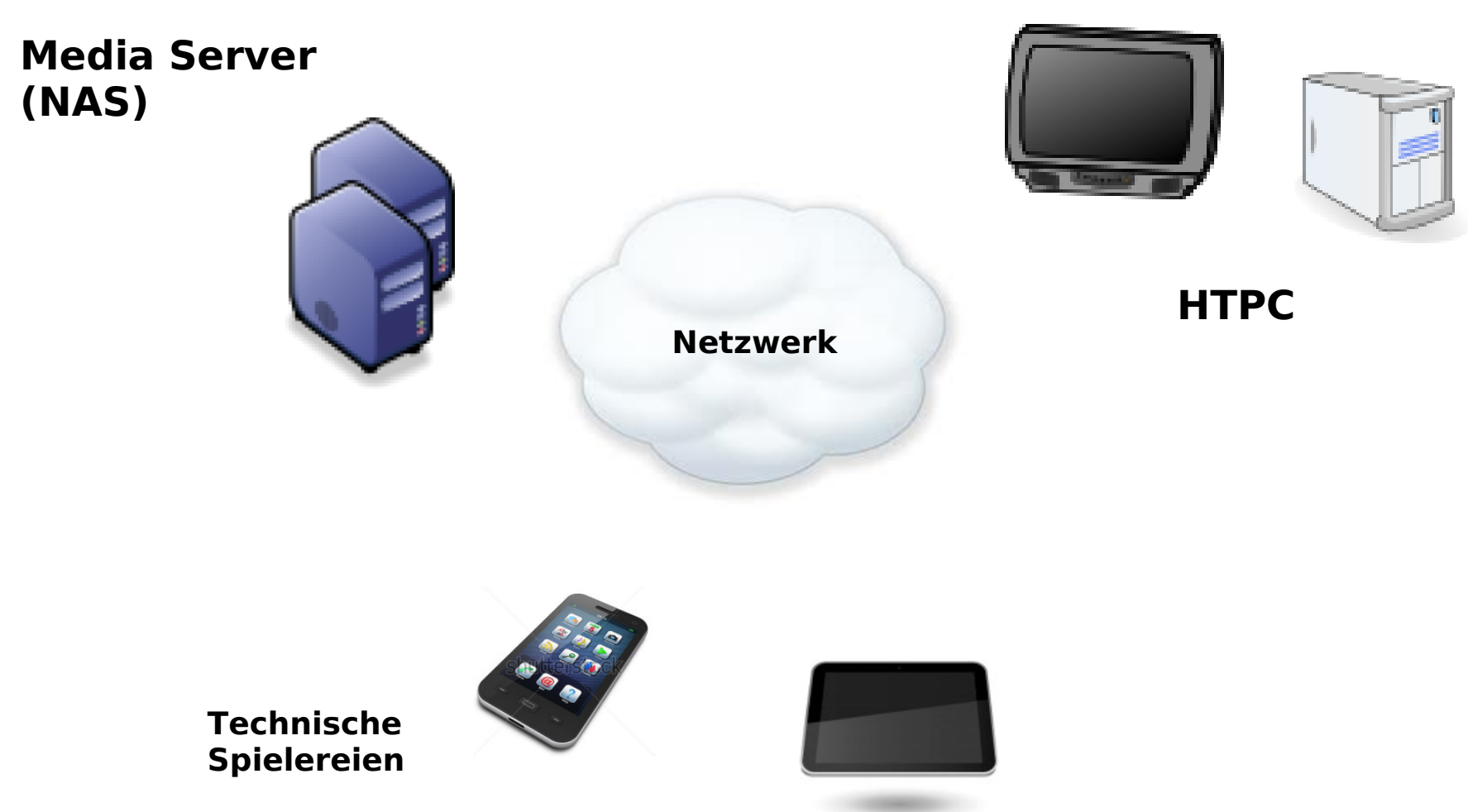

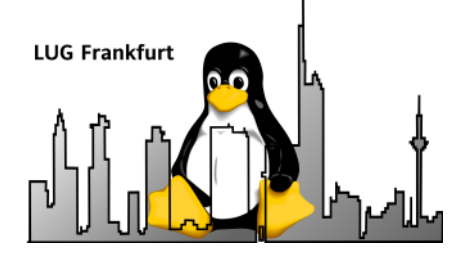

## Architektur (ff.)

- ● Hardware:
	- –- AMD Athlon II-based dual core  $@ \thicksim 2$  GHz
	- FOXConn MB mit Standard AMI BIOS
	- –Antec Fusion Gehäuse
	- 4 GB MM, 0.5 TB HD
	- – ATI-Videokarte mit S-Video Output (Radeon HD 4350)
	- –- Hauppauge Nova-S-Plus DSAT Karte für Astra-Empfang (digital)

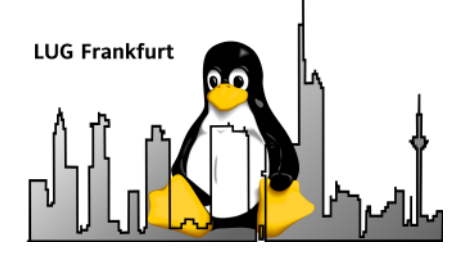

#### Architektur (ff.)

- ● Admin:
	- – ~20 Jahre mid-level Linux Erfahrung (jetzt wesentlich aufgefrischt)
	- –- Letzter Kernel: 2009 (soweit ich mich erinnern kann :-)
	- – Verrückte Entscheidung: Keine proprietäre Software sondern Open Source Komponenten für zukünftigen HTPC

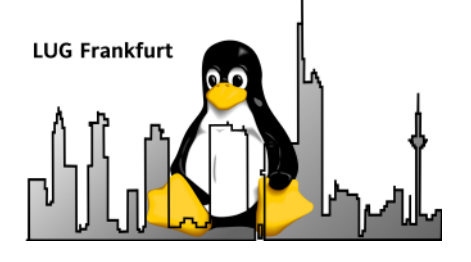

#### Architektur (ff.)

- $\bullet$  Initiale Software:
	- –- Stock Oneiric mit 2.6.36 Kernel
	- MythTV 0.24 (inkl. Plugins)
	- –- XBMC 10.0
	- Goodies:
		- LCDProc
		- Build essentials (nur für den Fall :-)
		- Imon

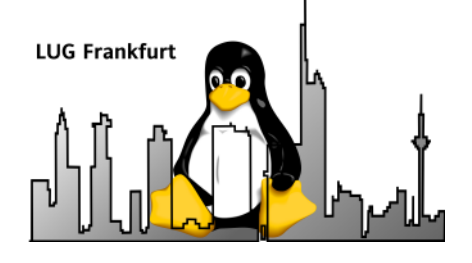

## General approach

- ●• Installation und Konfiguration der Plattform (H/W & S/W):
	- Ubuntu
	- –- LCDProc
	- Imon
	- –- MythTV
	- XBMC
- ●Feinabstimmung der Plattform
- ●Erweiterung der Architektur sofern notwendig

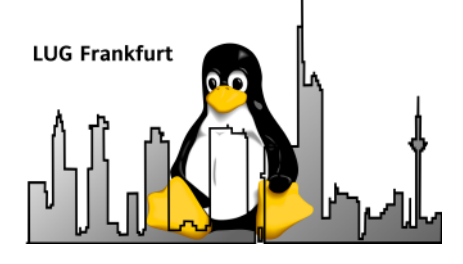

## Die blutigen Einzelheiten

- ● MythTV:
	- –- Kanal-Konfiguration via DVB Tool Scan
	- Anstatt mit MythTV
- LCDProc:
	- Nicht trivial aufgrund von Gehäuse-Problemen mit Antec (Hintergrundbeleuchtung der VFD-Anzeige)
- ● Fernbedienung:
	- – Antec-Gehäuse Fernbedienung (IR), Logitech Harmony 300: :-(
- 27.02.13<sup>3</sup> - XBMC fur Android: :-) 8 XBMC für Android: :-)

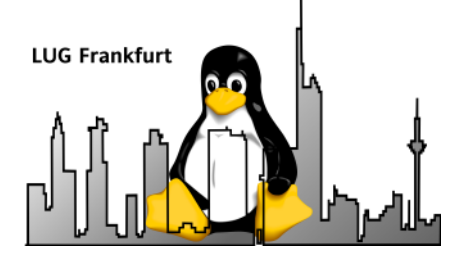

- ● XBMC:
	- –- Initiale Version: Dharma (10.0)
	- Migration nach Eden (11.0): inkl. vollständiger Überarbeitung der JSONbasierten RPC-Schnittstelle
- ●• Hibernate / wakeup:
	- –- Kontrolle: MythTV vs. XBMC
	- ACPI: :-( (miserabler BIOS-Implentierung sei dank)
	- Lösung: NAS löst Wakeup via WoL aus
- 27.02.133 - Checklogin.py. - checklogin.py:
	- Report  $\#$  logged-in users  $\&$  other stuff

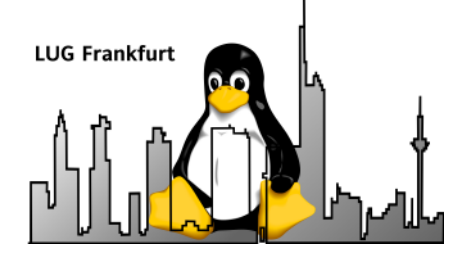

- ● Kernel-Oops:
	- Veruracht durch Stock fglrx Treiber (LP #883873)
	- Ersetzung durch Openradeon Treiber
	- – Lessons learned:
		- Blacklisten von fglrx nicht vergessen! :-)
- ● LCDproc:
	- Antec VFD: Hintergrundbeleuchtungsproblem, Boot vs. Hibernate (gelöst mit Precise Update, wahrscheinlich daher Treiberproblem)

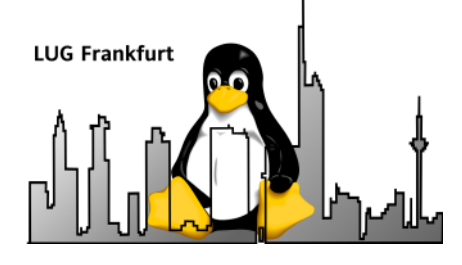

- ● Precise Update:
	- Eden & MythTV 0.25:
		- Inkompatibles MythTV-Protocol
		- Downgraden auf0.24.3: Checkinstall und APT-pinning!
		- Manueller Build und mythconverg Restore
	- ALSA-restore:
		- Mute von Master, Headphones, Lines Kanäle
		- Treiber / pm-hibernate problem?
	- 11• Fix: Modifikation von upstart Skript &  $\sim$ /.profile

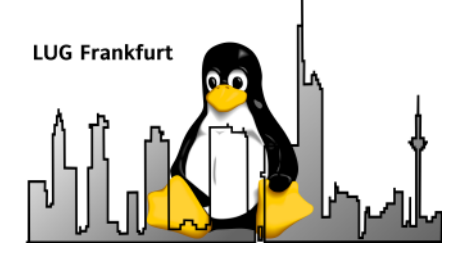

- ●upstart  $\&$  mythtv (LP  $\#$  886321):
	- –- Symptom: Backend führt zu oft / schnell Restart durch
	- –- Trat NUR in upstart-Umgebung auf
	- Problem: LD Konfiguration (Mesa Bibliothek)
	- –- Identifikation: strace-Wrap in MythTVbackend.conf & Analyse
- ●• pm-hibernate (LP #979987):
	- – Grub-Menü nach Wakeup anstatt sofortigem Booten
- 27.02.13 $_3$  - Losung. Anpassung der Grub-Stanza  $_{12}$ - Lösung: Anpassung der Grub-Stanza

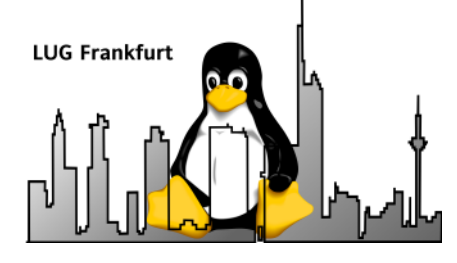

- ● pm-hibernate (LP #987208):
	- –- s2disk (manchmal): "system snapshotted" & Freeze (kein REISUB möglich)
	- –- Kernel: 3.1.0
	- Gelöst mit Upgrade nach Precise (kernel) 3.2.0)

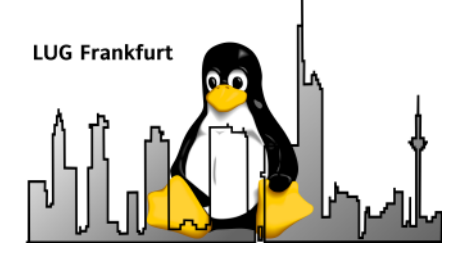

## Allgemeine Probleme

- ● XBMC:
	- –- Sortierung von Datei- und Pfadnamen mit Umlauten inkorrekt
	- –- Bekanntes Problem (XT #12873)
- ● Zeitweiliger ALSA-Crash in XBMC (mit Eden auf Oneiric, XT #12877):
	- –Nicht reproduzierbar da zufälliges Auftreten
	- Log-Inhalte ergebnislos (da kein Anhaltspunkt für Crash)
	- $14$ - Nach Update auf Precise: selteneres Auftreten

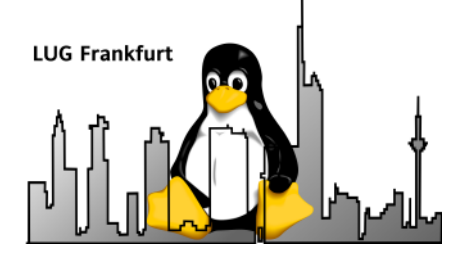

#### Allgemeine Probleme (ff.)

- ● WLAN vs. Ethernet:
	- – Ursprüngliches Bandbreitenproblem bei Wifi machte Streamen unmöglich bei Videos größer als eine Briefmarke
	- Gründe: Überweigend Feldstärken-Probleme
	- –- Lösung: Powernet-Adapter
- Grafikkarte mit S-Video:
	- –- Schwierig zu finden heutzutage
	- $\frac{15}{15}$  $-$  Alternative: HDMI-kompatibler Fernseher ( $\bm{\epsilon}$ €€)

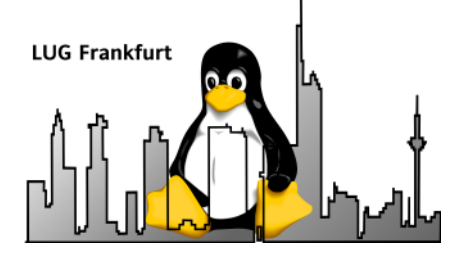

#### Update

- ● XBMC (Frodo)
	- – Wesentliche Neuerung:
		- PVR-Funktionaĺität
		- Setzt TV-Backend wie MythTV, TVHead oder VDR voraus
	- –- Ebenfalls neu: JSON-Interface :-)
- ● MythTV 0.26:
	- Kein Shutdown mehr möglich
- ●• Strategie:
	- –- Evaluierung von verfügbaren TV-Backends
- 27.02.13 $3-$  – Migration nach passendem Backend  $16$ Migration nach passendem Backend

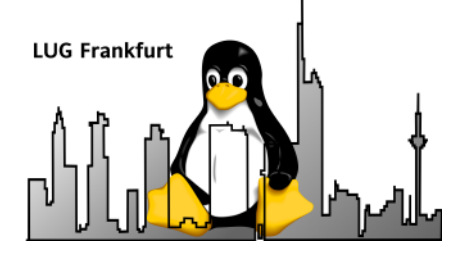

#### Lessons learned

- ● Launchpad:
	- –- Prima Schnittstelle zur Community
	- – Je mehr Details geloggt werden:
		- ●• Schnellere Reaktion seitens Upstream Team / Community
		- ● Einige Probleme werden trotzdem nicht analysiert / addressiert
		- ●• Immer noch dabei, die entsprechenden Kriterien zu identifizieren

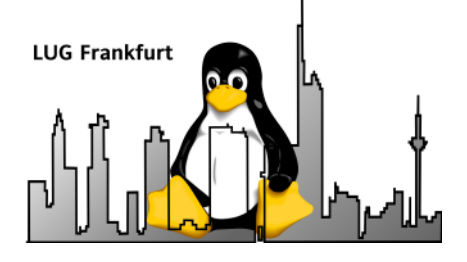

## Lessons learned (ff.)

- ● MythTV:
	- – Kümmert sich grundsätzlich nicht um Distro-Probleme :-(
- XBMC:
	- – Kümmern sich eher um Distro-spezifische Probleme
	- – Anscheinend bessere Community (über alle Plattformen hinweg!)

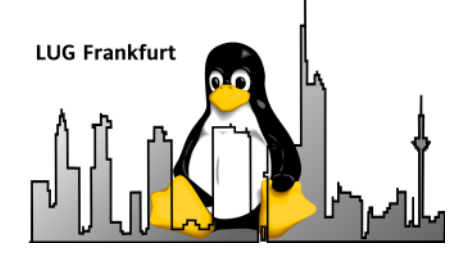

## Zusammenfassung

- $\bullet$  Brauchbare Alternative gegenüber proprietären Ansätzen (Windows Media Center & Freunde)
- ●... dieses ist natürlich nicht *wirklich* überraschend :-) ...
- ●ABER:
- Rechne damit, eine Menge Zeit zu invesiteren
- Vorteil: keine Verpflichtungen (momentan und zukünftig :-)
- Man lernt eine MENGE, z. B. exzellente Vorbereitung auf LPIC 1 & 2 falls nicht mehr
- – Beschränkung auf Standard-Distros erleichtert die Sache (ein wenig)

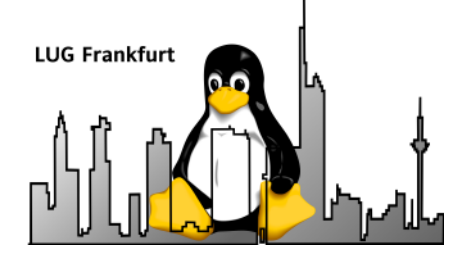

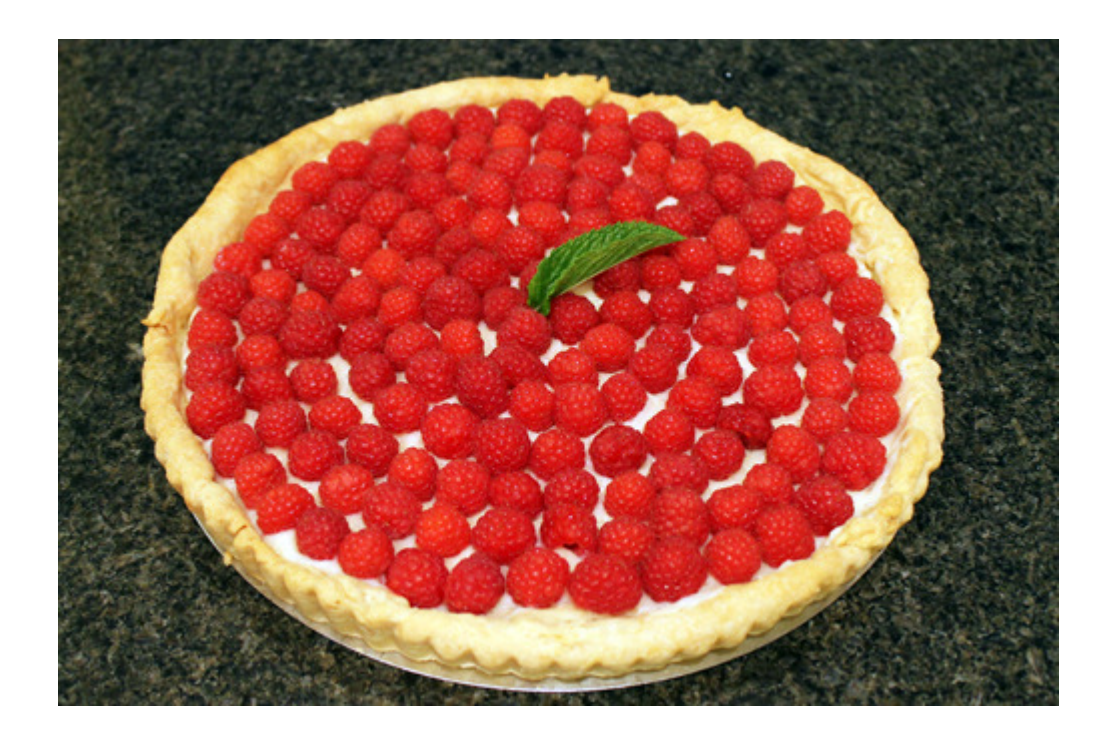

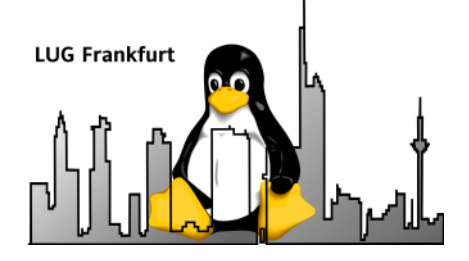

# Fragen /Diskussion

#### Thanks for the ride & the fish

Christoph Zimmermannmonochromec@gmail.com

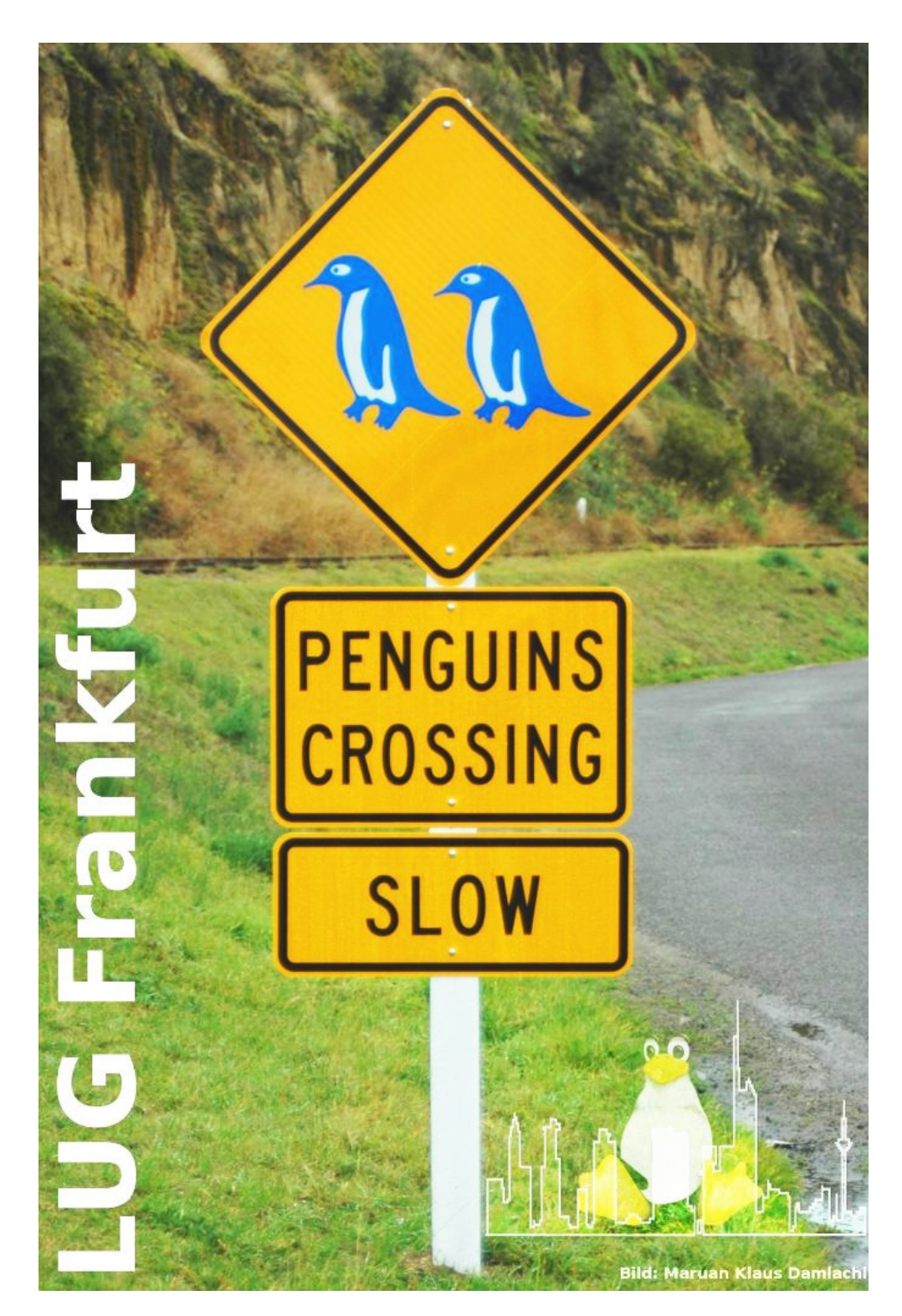